## Package 'clipr'

February 22, 2022

<span id="page-0-0"></span>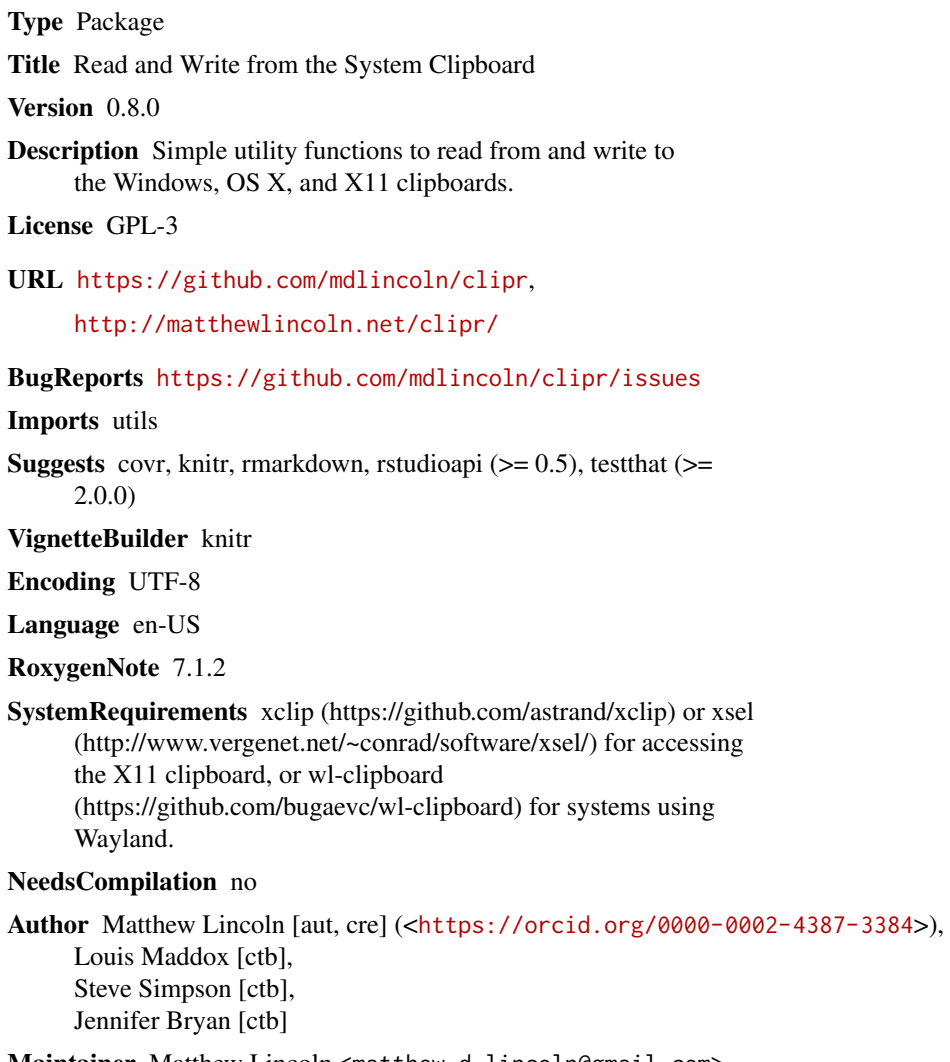

Maintainer Matthew Lincoln <matthew.d.lincoln@gmail.com>

Repository CRAN

Date/Publication 2022-02-22 00:58:45 UTC

## <span id="page-1-0"></span>R topics documented:

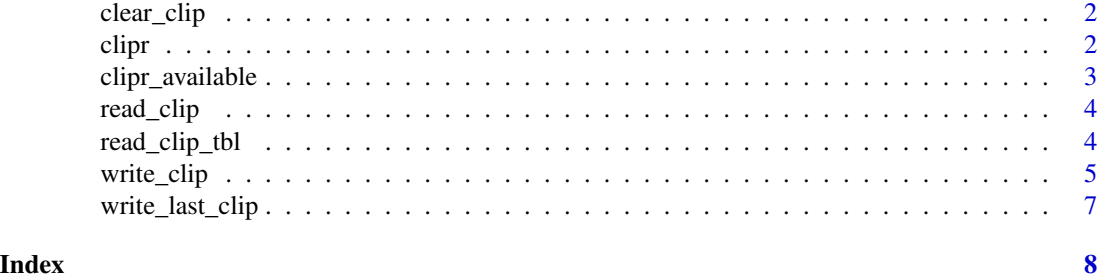

clear\_clip *Clear clipboard*

#### Description

Clear the system clipboard.

#### Usage

clear\_clip(...)

#### Arguments

... Pass other options to [write\\_clip\(\)](#page-4-1).

#### Note

This is a wrapper function for write\_clip("")

clipr *clipr: Read and Write from the System Clipboard*

#### Description

Simple utility functions to read from and write to the Windows, OS X, and X11 clipboards.

#### Details

The basic functions [read\\_clip\(\)](#page-3-1) and [write\\_clip\(\)](#page-4-1) wrap platform-specific functions for writing values from R to the system clipboard. [read\\_clip\\_tbl\(\)](#page-3-2) will attempt to process the clipboard content like a table copied from a spreadsheet program.

[clipr\\_available\(\)](#page-2-1) is useful when building packages that depend on clipr functionality.

#### <span id="page-2-1"></span><span id="page-2-0"></span>Description

Checks to see if the system clipboard is write-able/read-able. This may be useful if you are developing a package that relies on clipr and need to ensure that it will skip tests on machines (e.g. CRAN, Travis) where the system clipboard may not be available.

#### Usage

```
clipr_available(...)
dr_clipr(...)
```
#### Arguments

... Pass other options to [write\\_clip\(\)](#page-4-1). Generally only used to pass the argument allow\_non\_interactive\_use = TRUE.

#### Value

clipr\_available returns a boolean value.

Prints an informative message to the console with software and system configuration requirements if clipr is not available (invisibly returns the same string)

#### Note

This will automatically return FALSE, without even performing the check, if you are running in a non-interactive session. If you must call this non-interactively, be sure to call using clipr\_available(allow\_non\_interactive = TRUE), or by setting the environment variable CLIPR\_ALLOW=TRUE. Do not attempt to run clipr non-interactively on CRAN; this will result in a failed build!

#### Examples

```
## Not run:
# When using testthat:
library(testthat)
skip_if_not(clipr_available())
```
## End(Not run)

<span id="page-3-1"></span><span id="page-3-0"></span>

#### Description

Read the contents of the system clipboard into a character vector.

#### Usage

```
read_clip(allow_non_interactive = Sys.getenv("CLIPR_ALLOW", interactive()))
```
#### Arguments

allow\_non\_interactive

By default, clipr will throw an error if run in a non-interactive session. Set the environment variable CLIPR\_ALLOW=TRUE in order to override this behavior.

#### Value

A character vector with the contents of the clipboard. If the system clipboard is empty, returns NULL

#### Note

[read\\_clip\(\)](#page-3-1) will not try to guess at how to parse copied text. If you are copying tabular data, it is suggested that you use [read\\_clip\\_tbl\(\)](#page-3-2).

#### Examples

```
## Not run:
clip_text <- read_clip()
```
## End(Not run)

<span id="page-3-2"></span>read\_clip\_tbl *Transforms output of* [read\\_clip\(\)](#page-3-1) *into data frame.*

#### Description

Transforms clipped content into a data frame by putting [read\\_clip\(\)](#page-3-1) output by using [read.table\(\)](#page-0-0).

#### Usage

 $read\_clip\_thl(x = read\_clip(), ...)$ 

### <span id="page-4-0"></span>write\_clip 5

#### Arguments

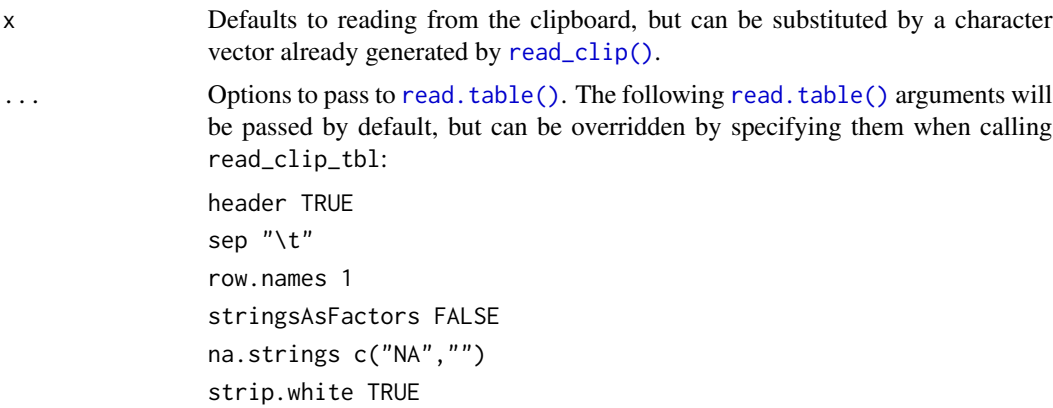

#### Value

A data frame with the contents of the clipboard. If the system clipboard is empty, returns NULL

<span id="page-4-1"></span>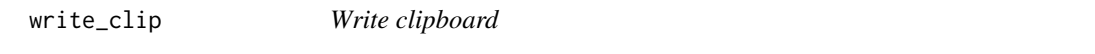

#### Description

Write a character vector to the system clipboard

#### Usage

```
write_clip(
  content,
  object_type = c("auto", "character", "table"),
 breaks = NULL,
  eos = NULL,
  return_new = FALSE,
  allow_non_interactive = Sys.getenv("CLIPR_ALLOW", interactive()),
  ...
\mathcal{E}
```
#### Arguments

content An object to be written to the system clipboard.

object\_type [write\\_clip\(\)](#page-4-1) tries to be smart about writing objects in a useful manner. If passed a data.frame or matrix, it will format it using [write.table\(\)](#page-0-0) for pasting into an external spreadsheet program. It will otherwise coerce the object to a character vector. auto will check the object type, otherwise table or character can be explicitly specified.

<span id="page-5-0"></span>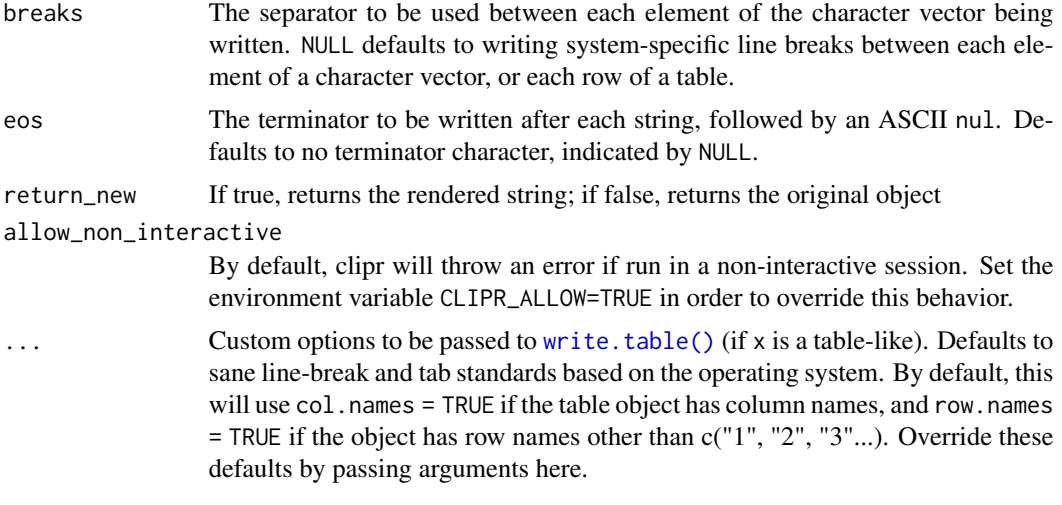

#### Value

Invisibly returns the original object

#### Note

On X11 systems, [write\\_clip\(\)](#page-4-1) will cause either xclip (preferred) or xsel to be called. Be aware that, by design, these processes will fork into the background. They will run until the next paste event, when they will then exit silently. (See the man pages for [xclip](https://linux.die.net/man/1/xclip) and [xsel](http://www.vergenet.net/~conrad/software/xsel/xsel.1x.html#notes) for more on their behaviors.) However, this means that even if you terminate your R session after running [write\\_clip\(\)](#page-4-1), those processes will continue until you access the clipboard via another program. This may be expected behavior for interactive use, but is generally undesirable for non-interactive use. For this reason you must not run [write\\_clip\(\)](#page-4-1) on CRAN, as the nature of xsel [has caused](https://github.com/mdlincoln/clipr/issues/38) [issues in the past.](https://github.com/mdlincoln/clipr/issues/38)

Call [clipr\\_available\(\)](#page-2-1) to safely check whether the clipboard is readable and writable.

#### Examples

write\_clip(tbl)

```
## Not run:
text <- "Write to clipboard"
write_clip(text)
multiline <- c("Write", "to", "clipboard")
write_clip(multiline)
# Write
# to
# clipboard
write_clip(multiline, breaks = ",")
# write,to,clipboard
tbl \leq data.frame(a=c(1,2,3), b=c(4,5,6))
```
<span id="page-6-0"></span>## End(Not run)

write\_last\_clip *Write contents of the last R expression to the clipboard*

### Description

Write contents of the last R expression to the clipboard

#### Usage

write\_last\_clip(...)

#### Arguments

... Pass other options to [write\\_clip\(\)](#page-4-1).

#### Note

This is a wrapper function for write\_clip(.Last.value)

# <span id="page-7-0"></span>Index

clear\_clip, [2](#page-1-0) clipr, [2](#page-1-0) clipr\_available, [3](#page-2-0) clipr\_available(), *[2](#page-1-0)*, *[6](#page-5-0)* dr\_clipr *(*clipr\_available*)*, [3](#page-2-0) read.table(), *[4,](#page-3-0) [5](#page-4-0)* read\_clip, [4](#page-3-0) read\_clip(), *[2](#page-1-0)*, *[4,](#page-3-0) [5](#page-4-0)* read\_clip\_tbl, [4](#page-3-0) read\_clip\_tbl(), *[2](#page-1-0)*, *[4](#page-3-0)* write.table(), *[5,](#page-4-0) [6](#page-5-0)* write\_clip, [5](#page-4-0) write\_clip(), *[2,](#page-1-0) [3](#page-2-0)*, *[5](#page-4-0)[–7](#page-6-0)* write\_last\_clip, [7](#page-6-0)